# **myCapU Account Registration Error Guide**

Registration error messages prevent registration into the desired section and occur when course requirements are not met or when the student is missing the necessary pre-requisite or corequisite.

Course requirements, pre-requisites, and co-requisites (if applicable) are listed in the **Registration Notes** area of the course in details in you[r myCapU Account](https://www.capilanou.ca/mycapu/) by clicking on the course title.

Registration Error Messages must be resolved before you can register into the desired course

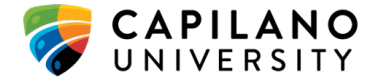

## **Errors: Including Descriptions and Solutions**

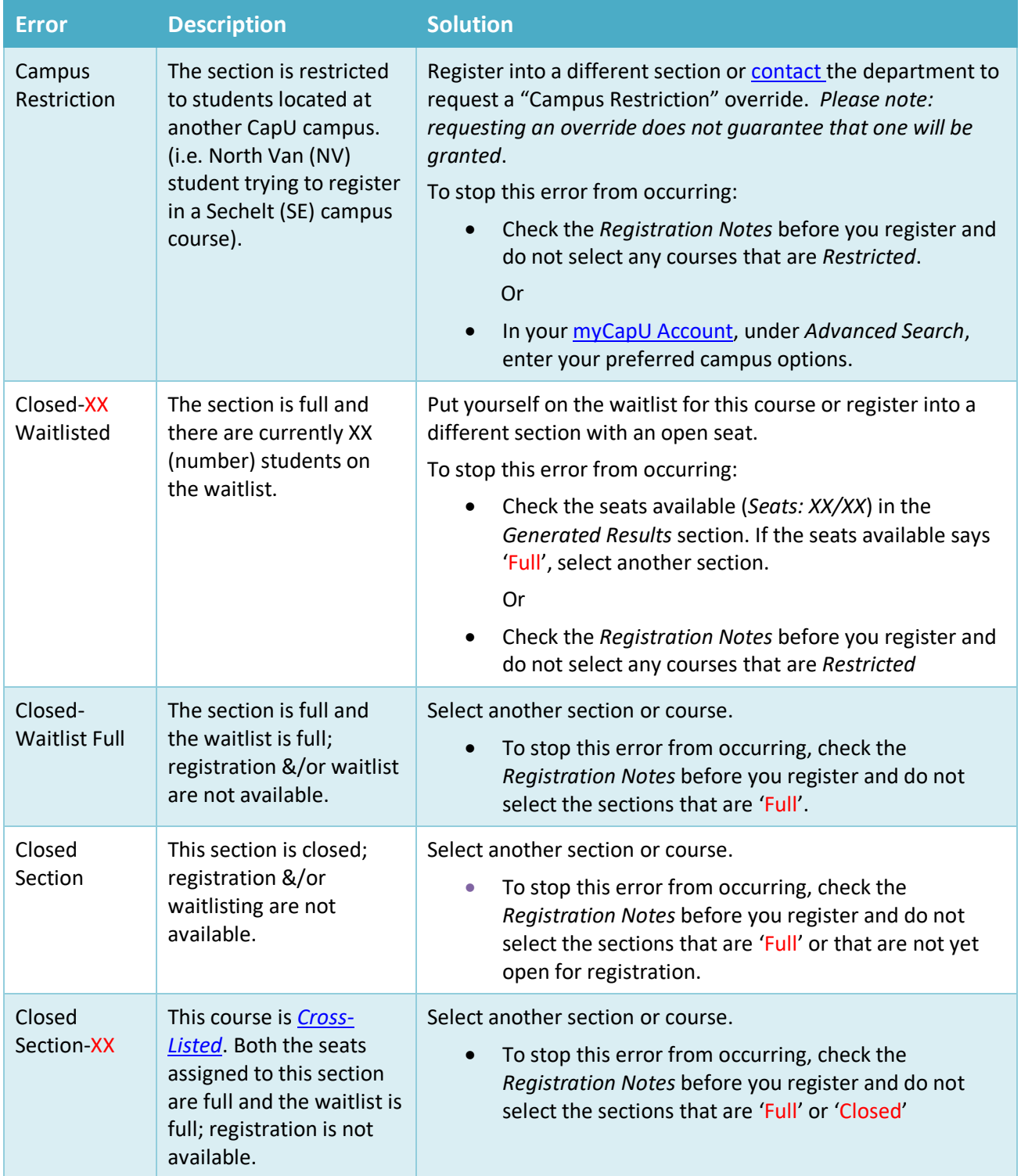

### **myCapU Account Registration Error Guide** Page 1

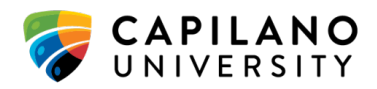

*v3 – December 2023*

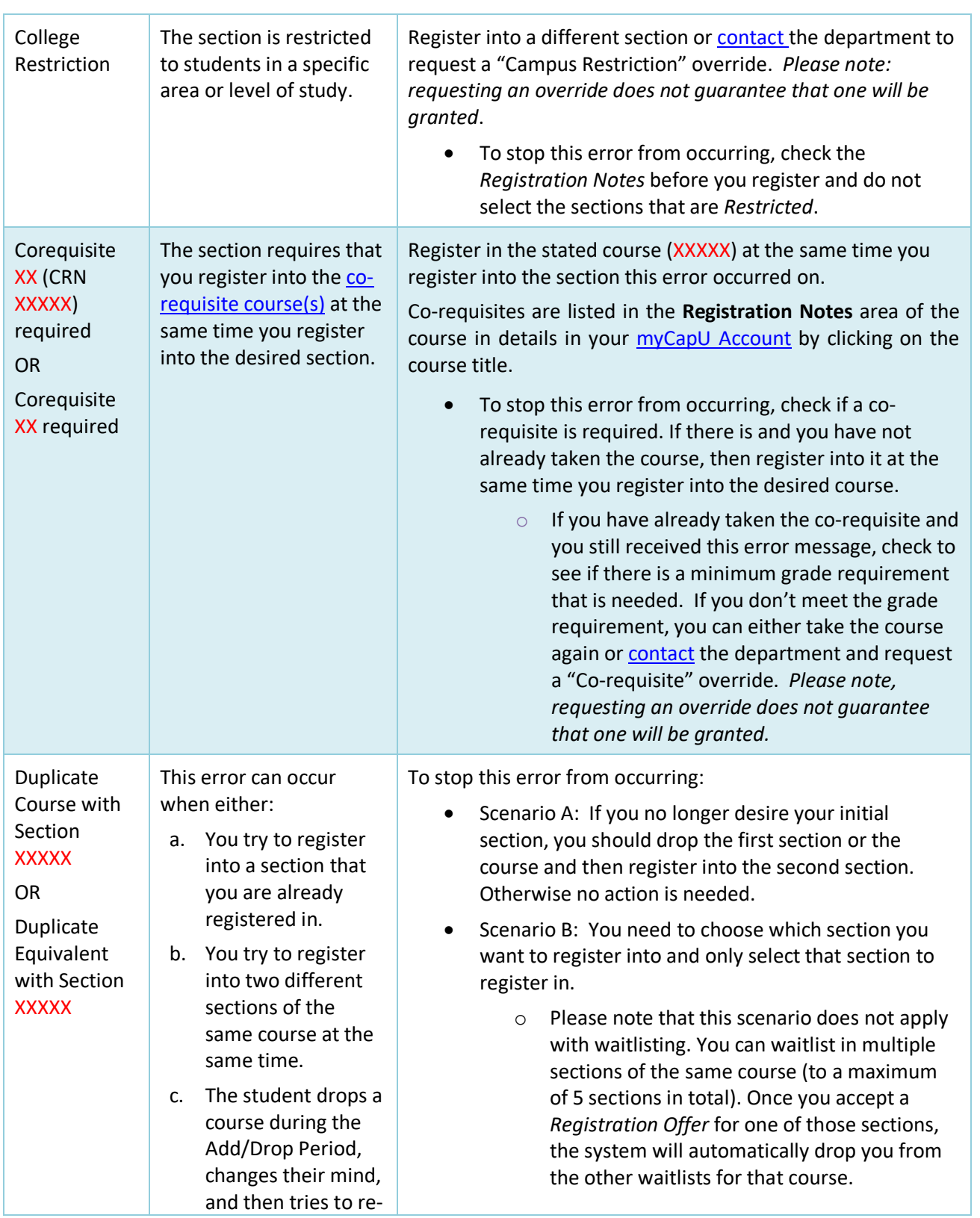

## **myCapU Account Registration Error Guide** Page 2

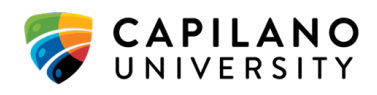

*v3 – December 2023*

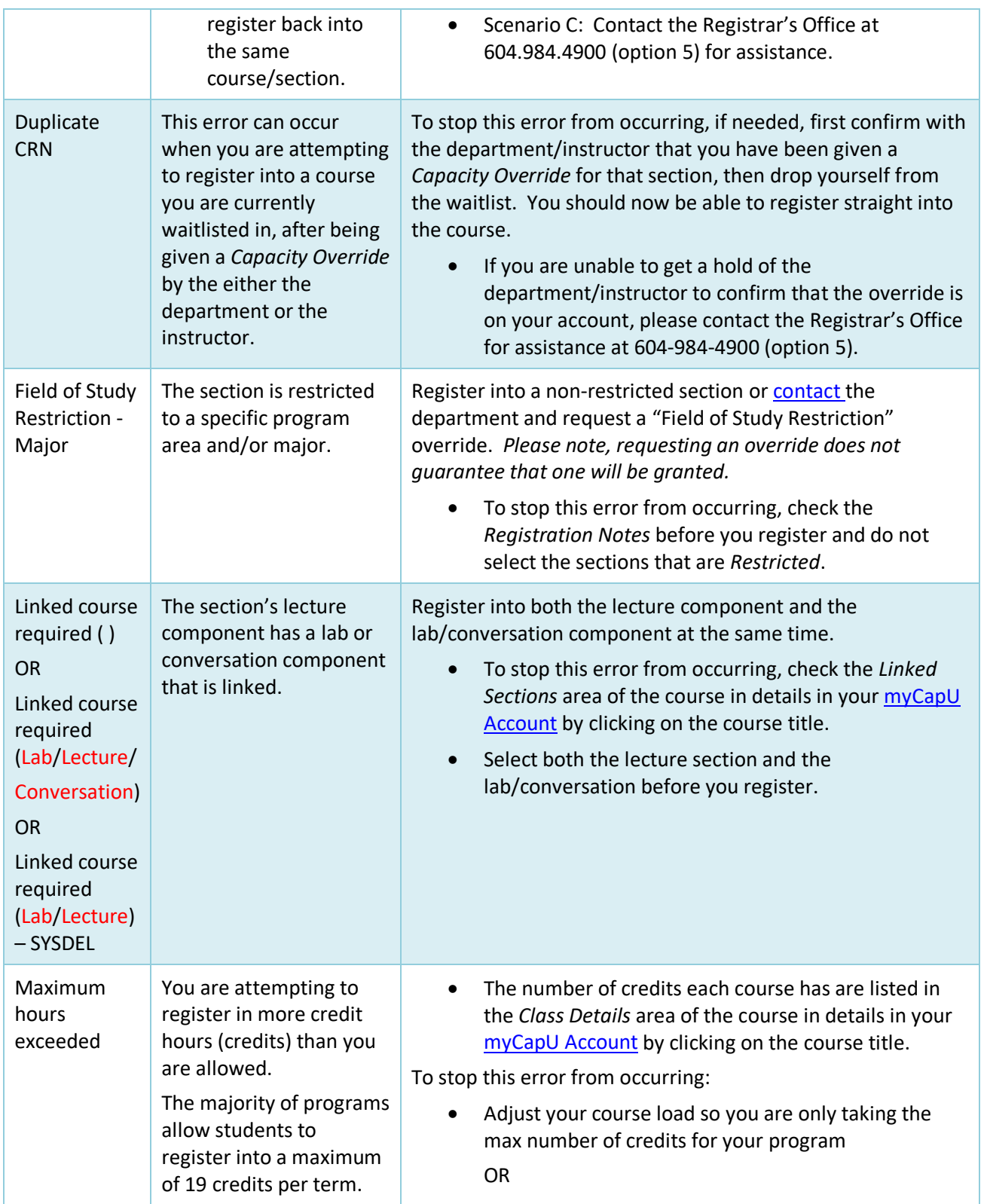

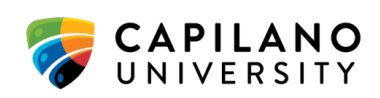

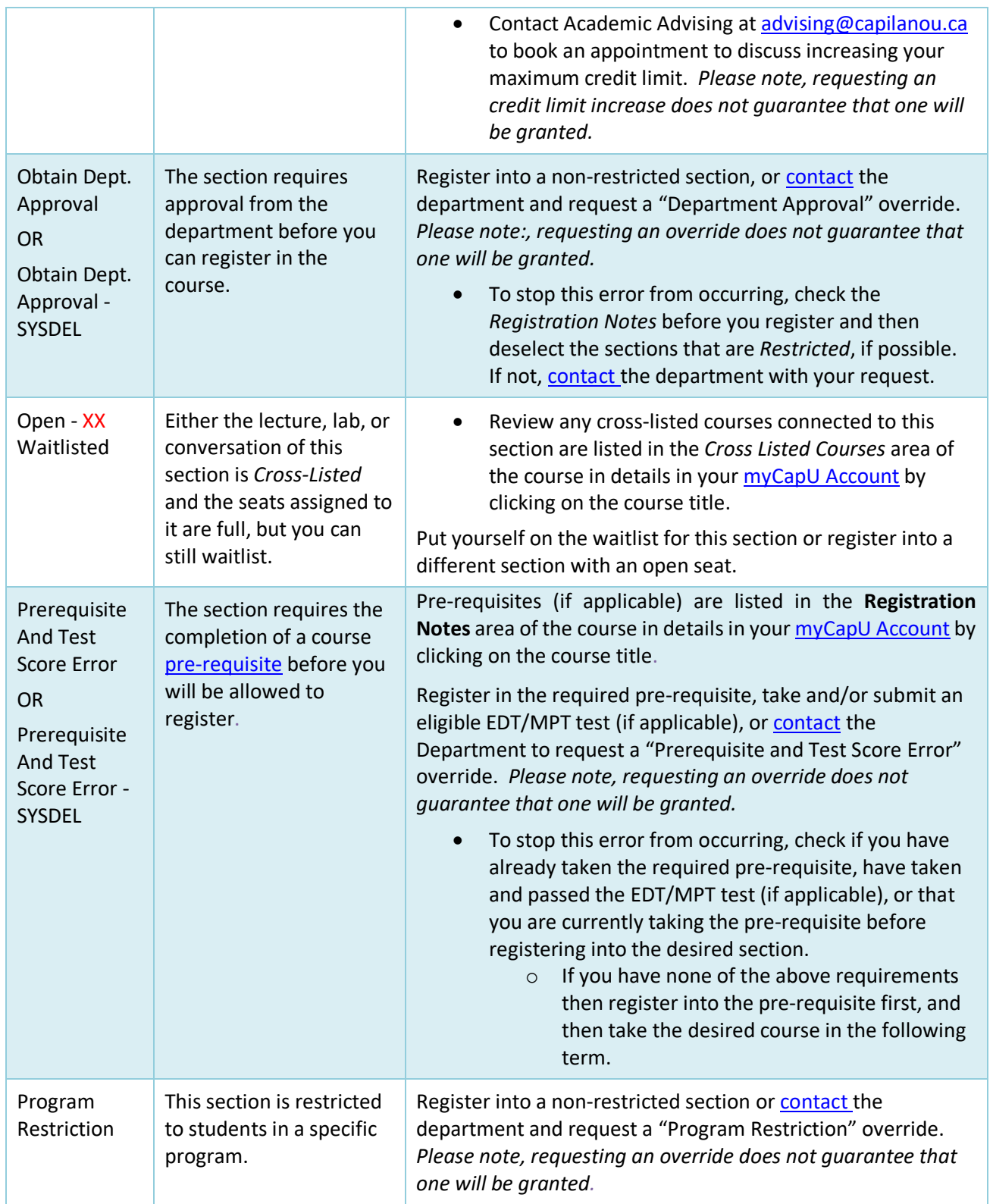

#### **myCapU Account Registration Error Guide** Page 4 *v3 – December 2023*

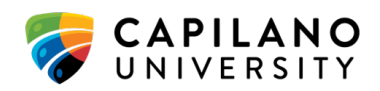

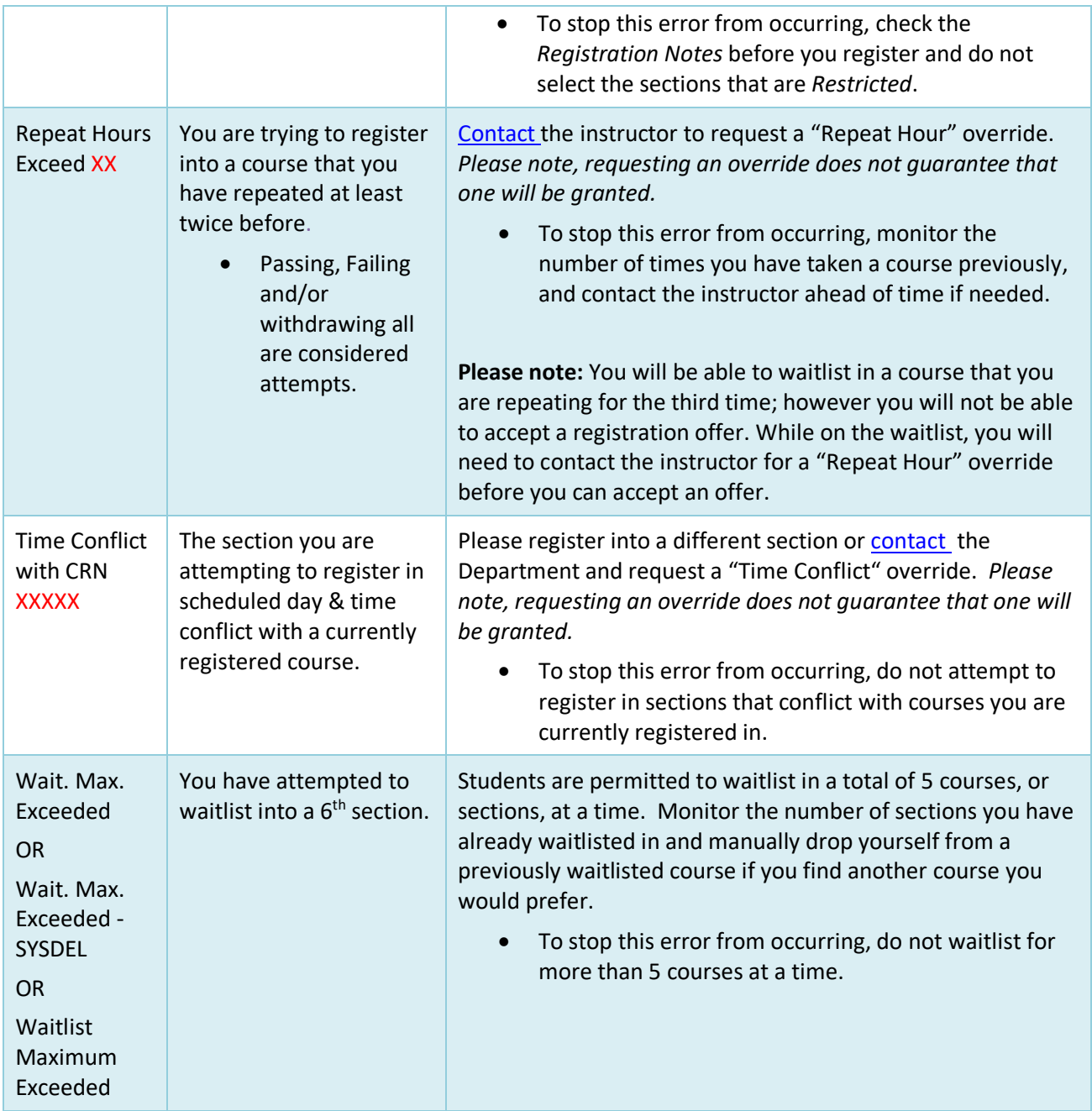

#### <span id="page-5-0"></span>**Definitions**

**Co-requisites**: Courses that should be completed either at the **same time** or **before** taking the desired section. Courses that are in-progress at the time of registration may be considered as corequisites and will satisfy this requirement.

**myCapU Account Registration Error Guide** Page 5 *v3 – December 2023*

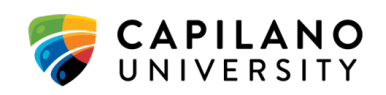

**Cross-listed:** The total seat count is shared/split between two different lecture sections, labs, or conversations.

- **Eg:** There are 40 Lab seats shared between BIOL 106 and BIOL 107. In cross-listed sections, both Labs would show a total count of 40 seats on the myCap Schedule, but the shared seat count means that there are only 20 seats per Lab (20 for BIOL 106 and 20 for BIOL 107). If all 20 seats dedicated to the BIOL 106 Lab are full and the waitlist for that section is also full, the myCap Schedule would show there are still 20 seats available and that you can waitlist, but those seats in this scenario belong to students registering and/or waitlisting into the BIOL 107 Lab.
- **Pre-requisites:** Courses that should be completed **before** taking the desired course. Courses that are in-progress at the time of registration may be considered as pre-requisites and will satisfy this requirement. Pre-requisites may have requirements for minimum grade or percentage received.

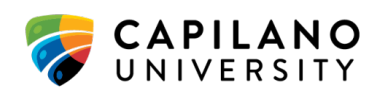